# **2019-01-15 - VIVO Development IG**

### Date

15 Jan 2019

## Call-in Information

Time: 11:00 am, Eastern Time (New York, GMT-05:00)

To join the online meeting:

- Go to: <https://duraspace.zoom.us/j/823948749>
- Or iPhone one-tap :
	- US: +14086380968,,823948749# or +16468769923,,823948749#
- Or Telephone:
	- $\circ$  Dial(for higher quality, dial a number based on your current location):
	- US: +1 408 638 0968 or +1 646 876 9923 or +1 669 900 6833
	- Meeting ID: 823 948 749
- International numbers available: [https://duraspace.zoom.us/zoomconference?m=Qy8de-kt6W4fMMDQCAV\\_3qfH1W-lxAo5](https://duraspace.zoom.us/zoomconference?m=Qy8de-kt6W4fMMDQCAV_3qfH1W-lxAo5)

#### **Slack**

- [https://vivo-project.slack.com](https://vivo-project.slack.com/)
	- Self-register at: <https://goo.gl/forms/JxQFkut4TYj4Ehww1>

### Attendees

[blocked URL](https://wiki.duraspace.org/s/en_GB/7109/b3b701b9e2252507726313c2d8313cd50ef12760/_/images/icons/emoticons/star_yellow.png) Indicating note-taker

- 1. [Don Elsborg](https://wiki.lyrasis.org/display/~don.elsborg)
- 2. [Ralph O'Flinn](https://wiki.lyrasis.org/display/~roflinn)
- 3. [Andrew Woods](https://wiki.lyrasis.org/display/~awoods)
- 4. [Mike Conlon](https://wiki.lyrasis.org/display/~mconlon)
- 5. [Huda Khan](https://wiki.lyrasis.org/display/~hjkhan)
- 6. [Jim Blake](https://wiki.lyrasis.org/display/~j2blake)

### Agenda

- 1. Architectural fly-in
	- a. [Straw-chitectures](https://drive.google.com/drive/u/2/folders/15AUexQNK6GlkdI7HQrTyktrlzWzsiUSa) at two levels:
		- i. VIVO components
		- ii. VIVO ecosystem
	- b. Deployment models
- 2. Mailing list messages
	- a. [jquery.scrollTo error](https://groups.google.com/d/msg/vivo-tech/Q7eCEtDp7Yk/LWV6CjXqDwAJ)  Do we need to upgrade `[jquery\\_plugins](https://github.com/vivo-project/VIVO/tree/develop/webapp/src/main/webapp/js/jquery_plugins)`?
	- b. [No Subject](https://groups.google.com/d/msg/vivo-tech/Ol-YZqWTNHI/qP1G1iGJDAAJ)  "How can I add more associated profiles for that particular editor."
	- c. [Freemarker Template Error](https://groups.google.com/d/msg/vivo-tech/JgN8M21okXM/vX-ZHEh1BQAJ)
	- d. [\[vivo-tech\] help regarding the custamization](https://groups.google.com/d/msg/vivo-tech/dgObsco3Jxo/CuBjrz0PDgAJ)
	- e. [\[vivo-tech\] Inferencing engine not adding triples needed](https://groups.google.com/forum/?utm_medium=email&utm_source=footer#!msg/vivo-tech/T9yCuquCUOM/gDBzULnDDAAJ)
	- f. CODE4LIB list: [rdf and doi's](https://lists.clir.org/cgi-bin/wa?A2=ind1901&L=CODE4LIB&P=75255)
- 3. Received

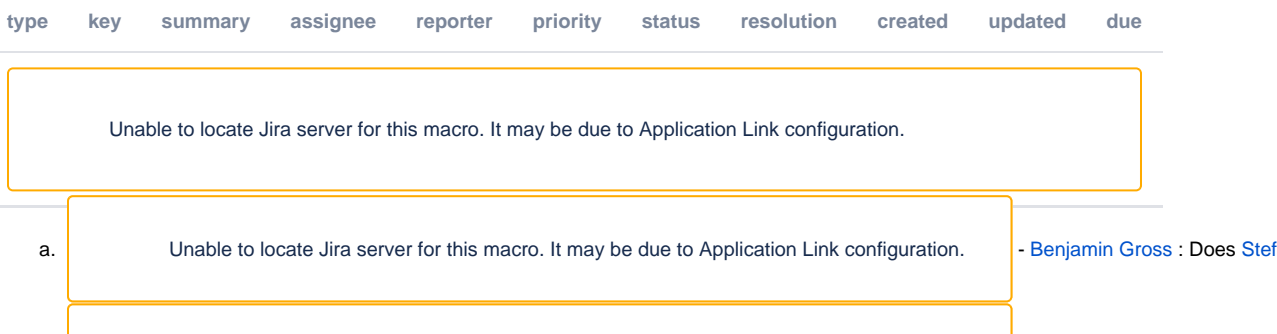

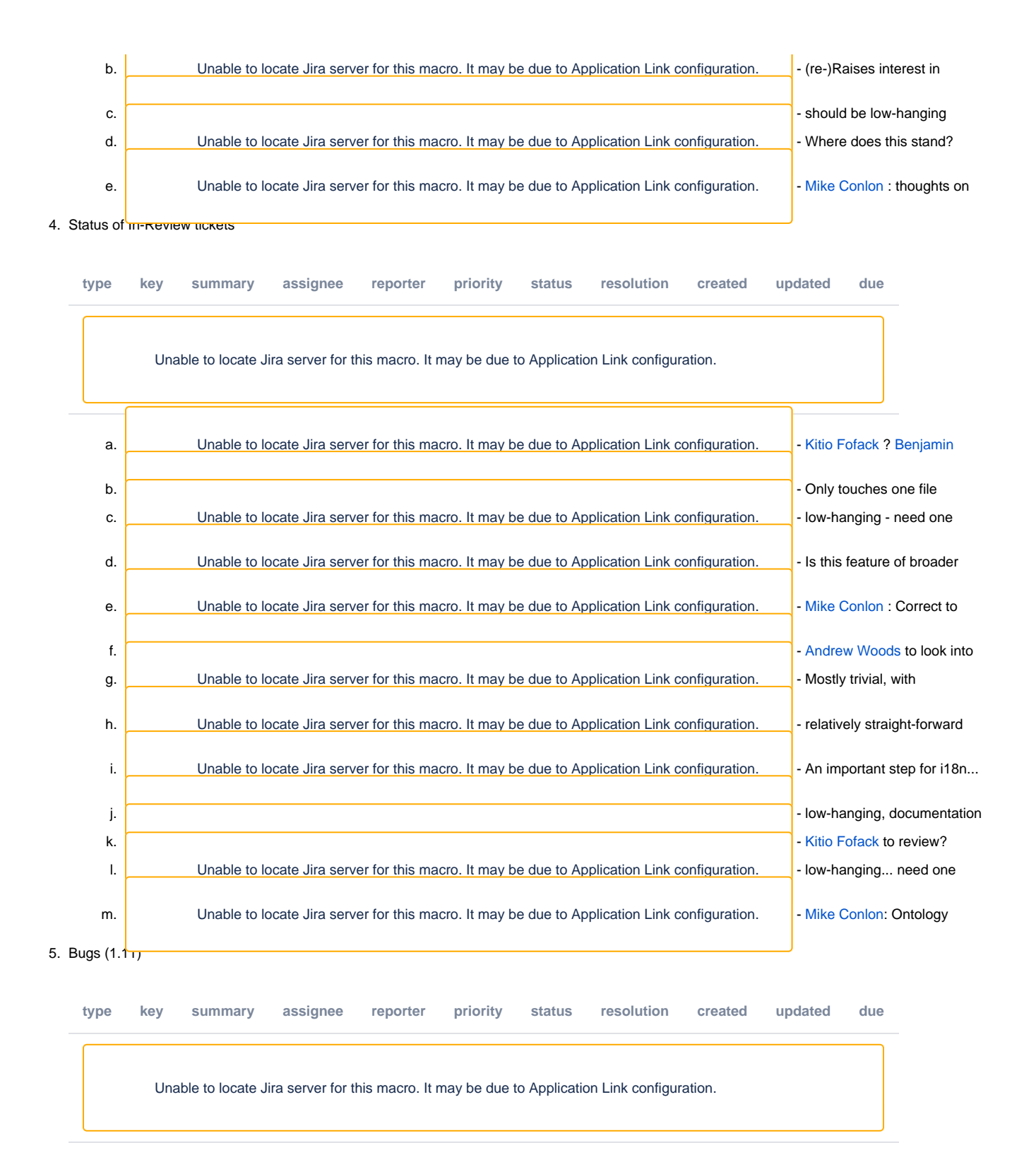

### **Notes**

#### [Draft notes in Google-Doc](https://docs.google.com/document/d/10gdg4HFj9i_AN7qecG9FE0vdwLcQ9LxsrygAxVVzCV8/edit?usp=sharing)

- 1. How do we merge the views of future VIVO?
	- a. Dealing with the data?
	- b. Where is Core VIVO?
	- i. Headless? With UI? New UI?
	- c. Tech needed?
- 2. Reviewing the diagrams
	- a. Effort?
	- b. VIVO Architecture Future v3 Discussion
- 3. What is VIVO used for? Reporting? Reviewing Data?
- 4. Analytics? Real linked Open Data? (Huda's Work)
- 5. Don - Wants Real Linked Open Data
- 6. Consume Data on Demand - Leave the data there
- 7. Operations vs Open Data (Live Data)
- 8. Modular VIVO
- 9. In some of the diagrams why was VIVO there? a. VIVO has these items internally
- 10. APIs? Just SPARQL? JSON?

#### **Actions**

 $\bullet$ 

#### **Previous Actions**

- [Brian Lowe](https://wiki.lyrasis.org/display/~brianjlowe) confirm LDF server issue with TDB content stores
- [Don Elsborg](https://wiki.lyrasis.org/display/~don.elsborg) add jira tickets for abox/tbox use cases one ticket for each use case
- [Brian Lowe](https://wiki.lyrasis.org/display/~brianjlowe)  check with ontology group on handles
- [Alex Viggio](https://wiki.lyrasis.org/display/~aviggio) will bring news of Elasticsearch instead of Solr up with Product Evolution.